# **Assistive Technologies Available to Students**

This document summarizes research on the assistive technologies that are available to students at CUNY, some of which are provided by the device, operating system, or web browser in use and some of which are available through the college Offices of Disability Services or from [http://cats.cuny.edu/.](http://cats.cuny.edu/)

#### **Notes:**

- There is a new CUNY Policy on accommodation: Policy 7.10 Effecting Reasonable Accommodations and Academic Adjustments Procedures [Relating to Accommodations and Accessibility for Students](https://policy.cuny.edu/wp-content/uploads/sites/6/page-assets/general-policy/Accommodations-Policy-7.10.pdf)
- With Ally, faculty are in a better position to remediate inaccessible course content and students have alternative formats available to them for course content that is not accessible.
- Students requiring assistive technology may already have their preferred assistive technology on their device(s) before attending CUNY.

### **Application-specific Assistive Technologies, Features, and Settings**

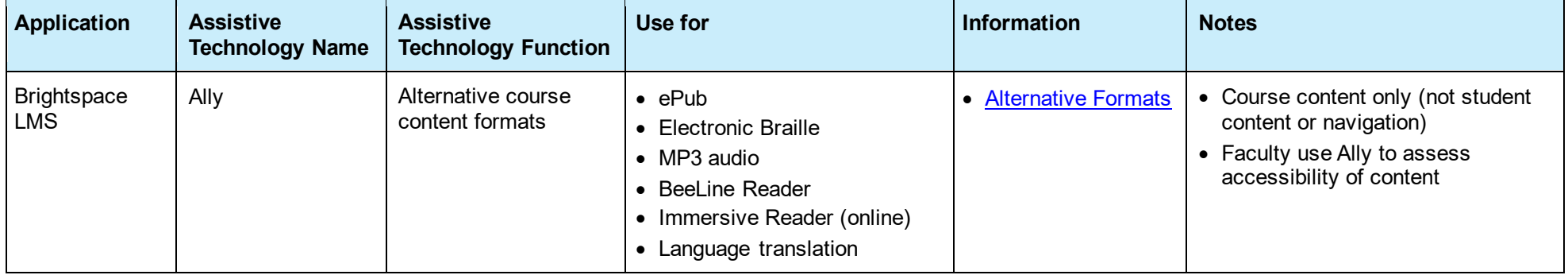

## **Device-specific Assistive Technologies, Features, and Settings**

#### *Android Device*

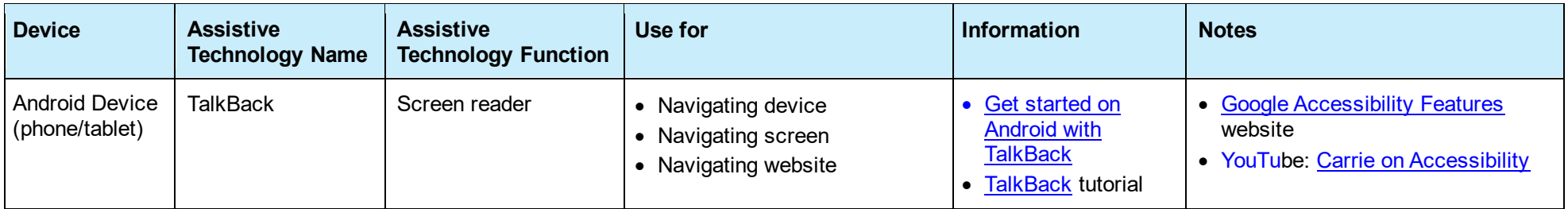

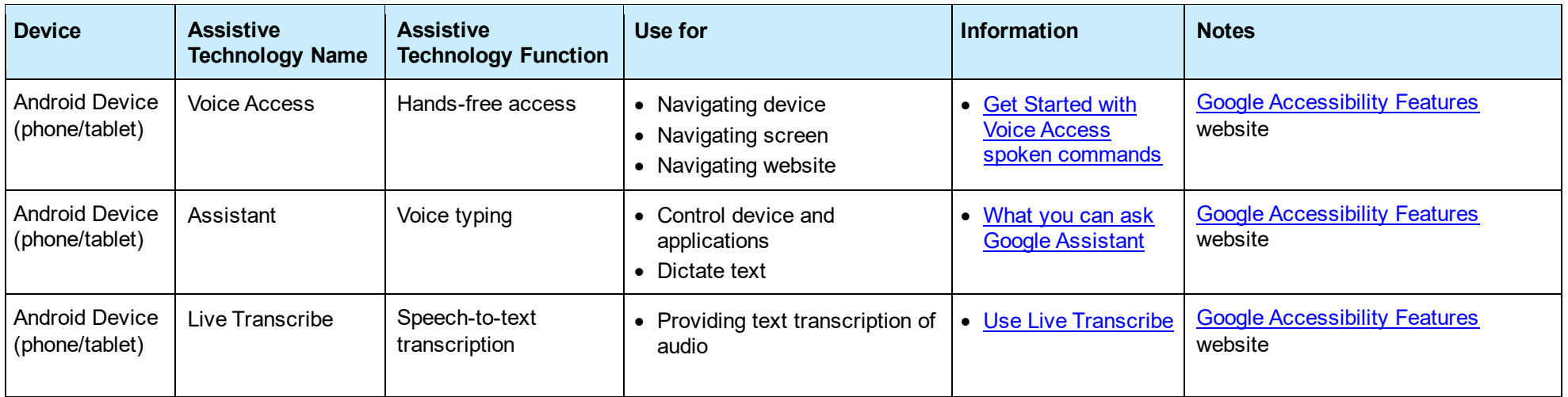

### *Chromebook Device*

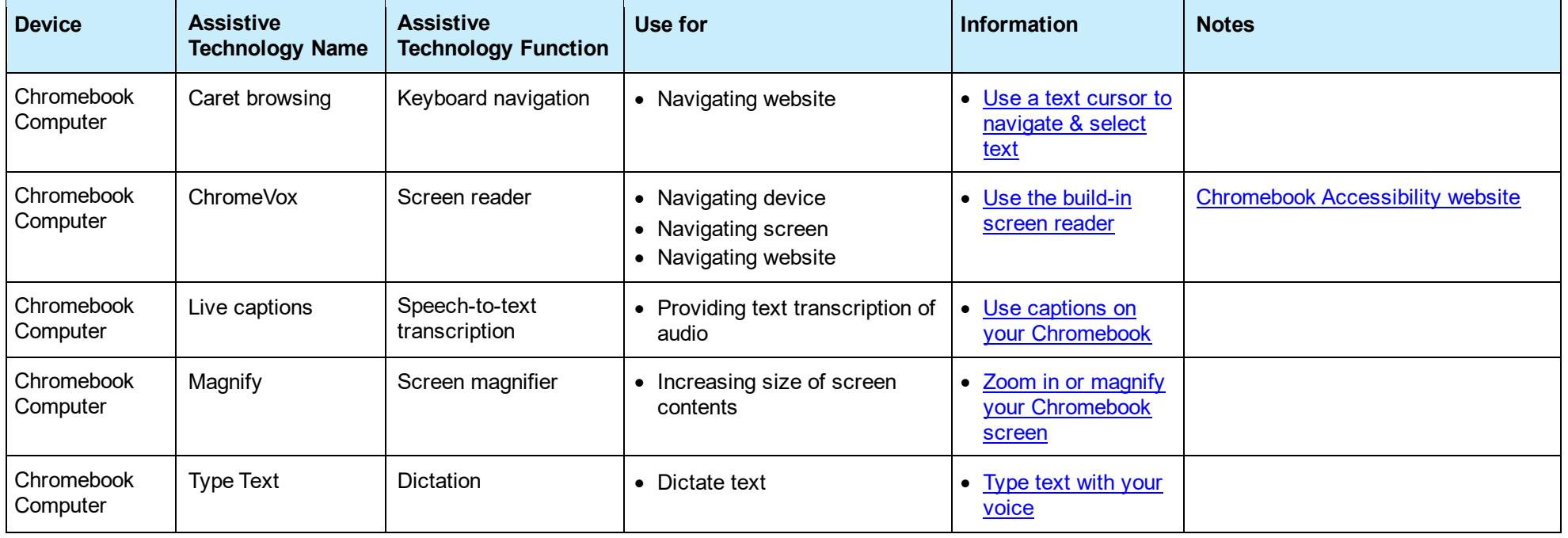

## *iOS Device*

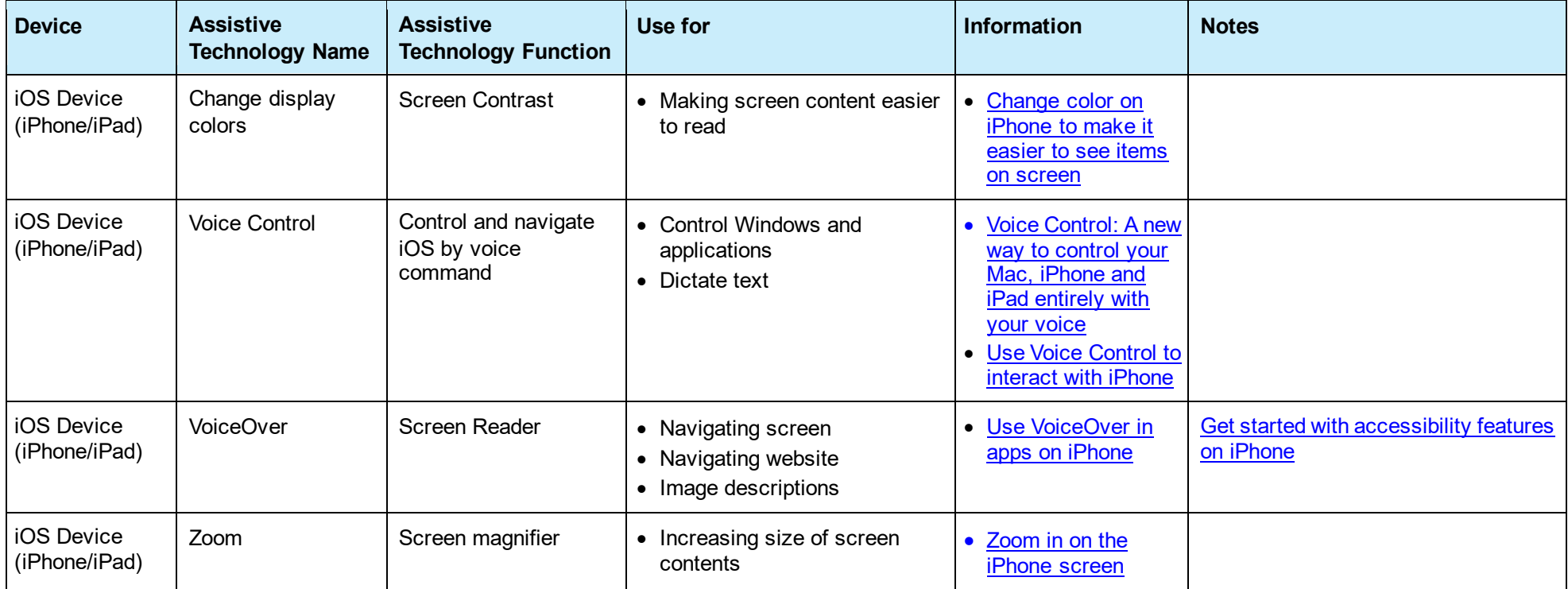

# *Mac Device/Operating System*

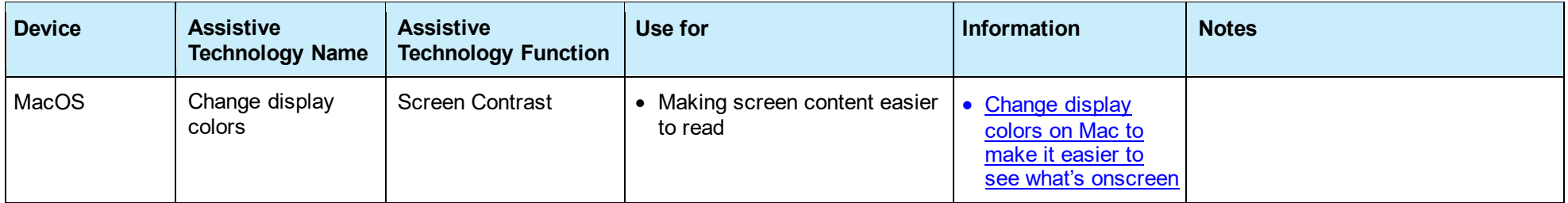

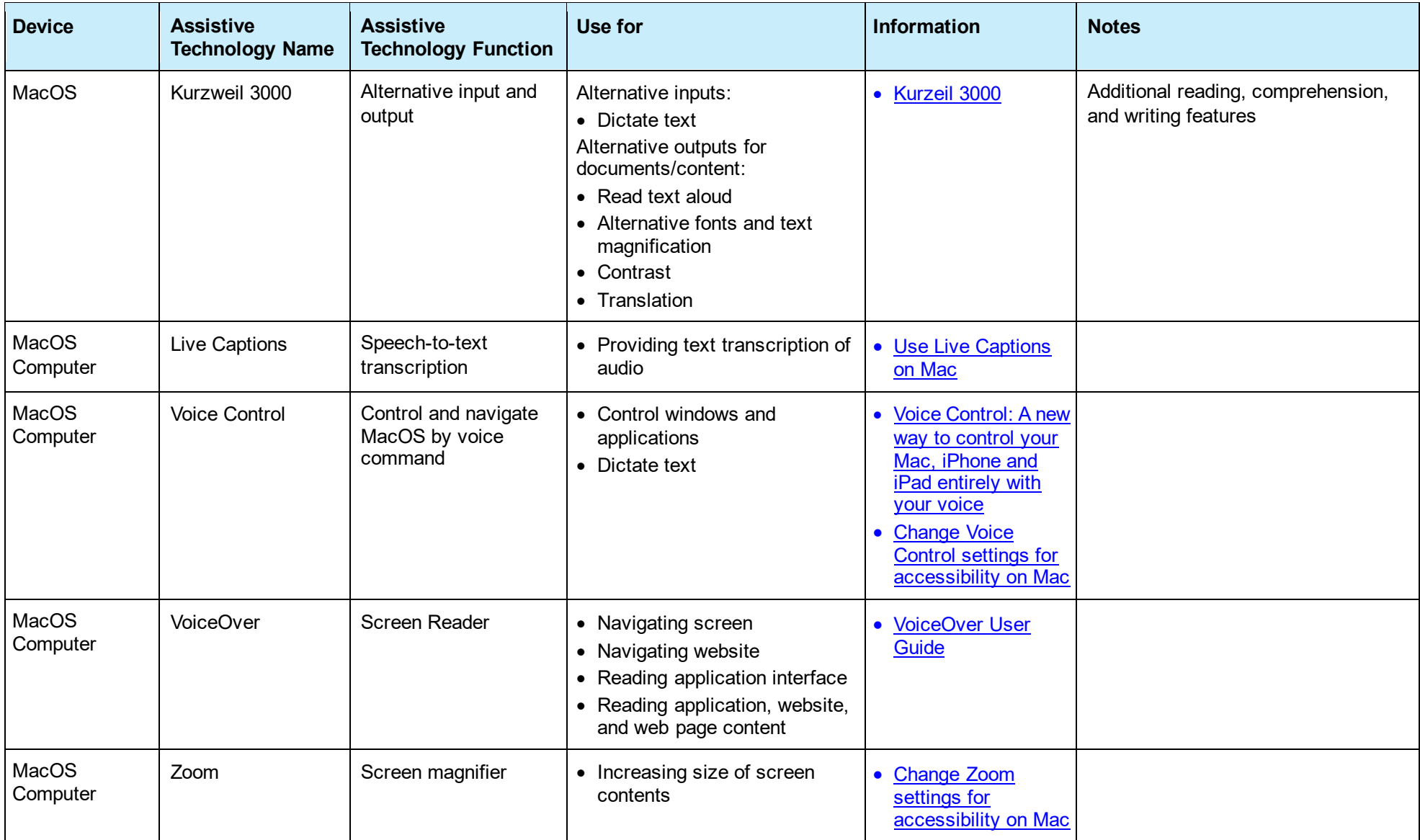

# *Windows Device/Operating System*

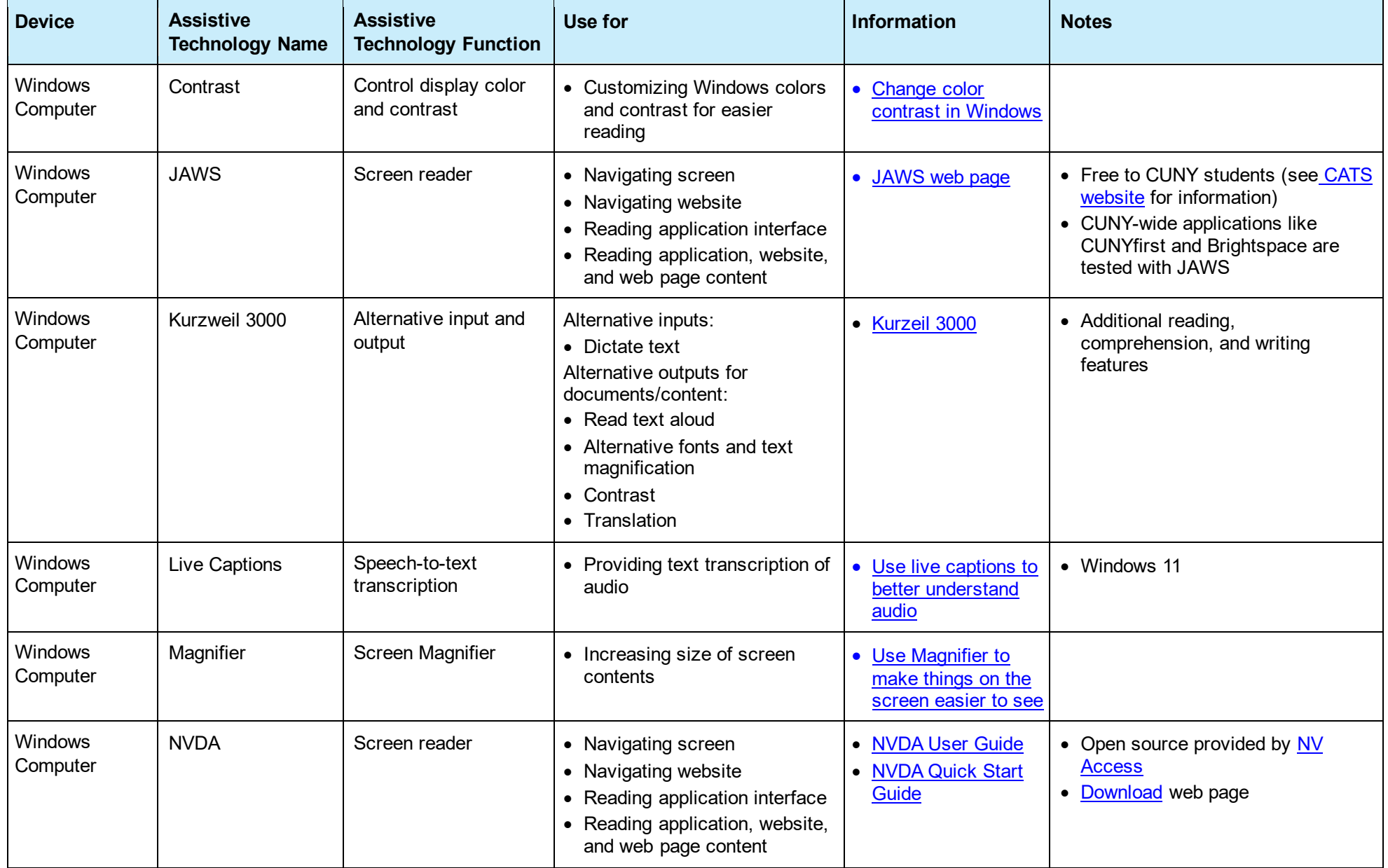

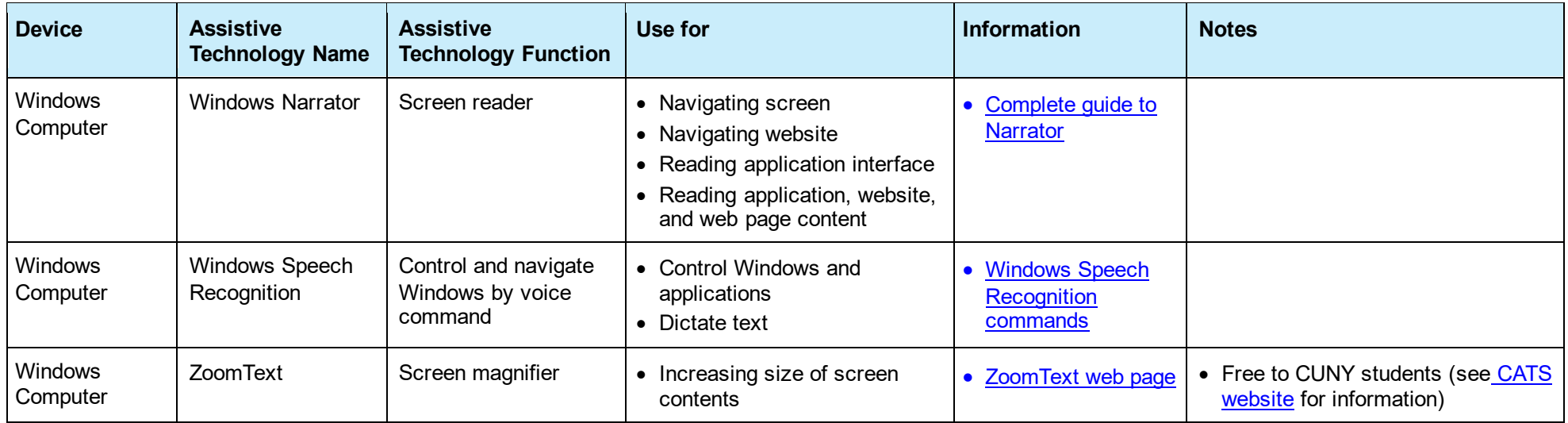

## **Native Web Browser Accessibility Features/Settings \*\***

\*\* Some browser accessibility features may draw upon or be provided by the device upon which it is run, such as Safari running on a Mac or iPhone.

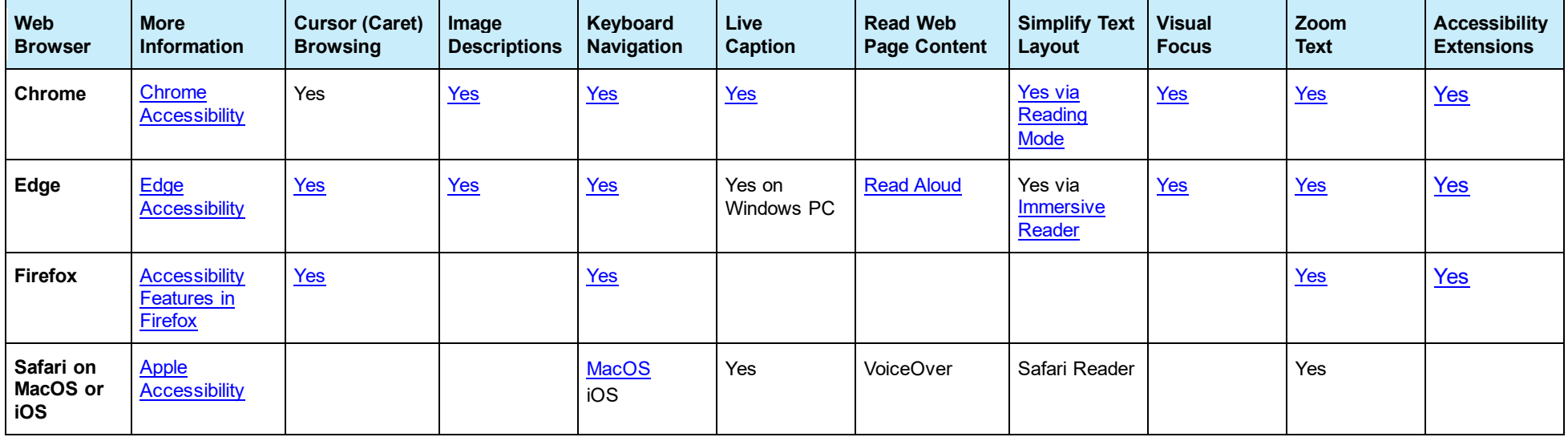

### **ReachDeck vs Ally Feature Comparison**

Based on initial research, the following table summarizes the accessibility enhancing features of ReachDeck Toolbar as compared to Anthology (Blackboard) Ally in Brightspace. If ReachDeck is added to Brightspace it is: a) not part of the current CUNY contract; b) must be manually started by the student; c) not universally available in all Brightspace iframes. Brightspace inserts icons next to course content to offer it in alternative formats.

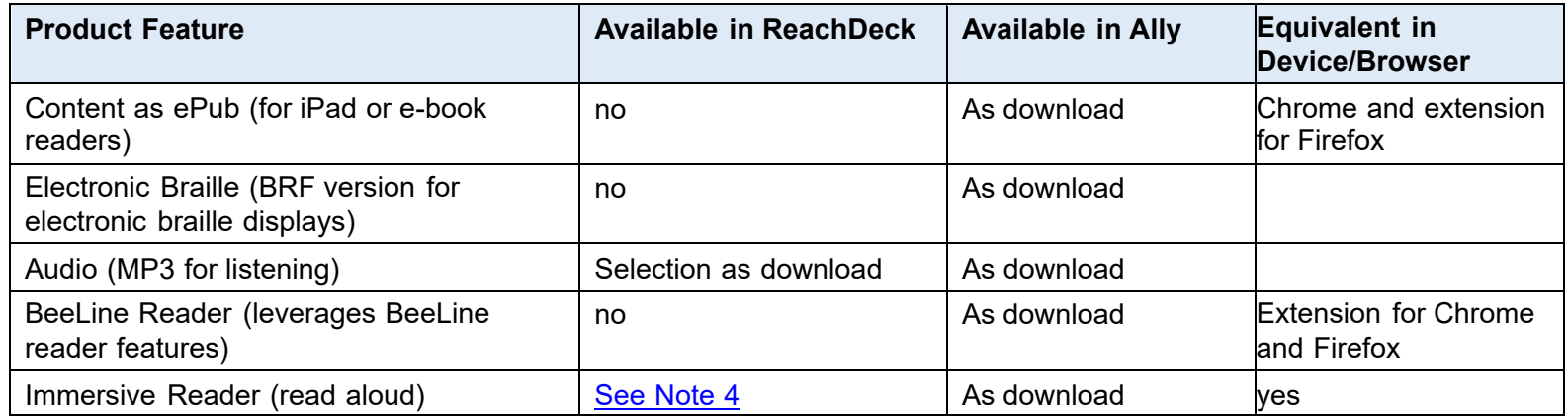

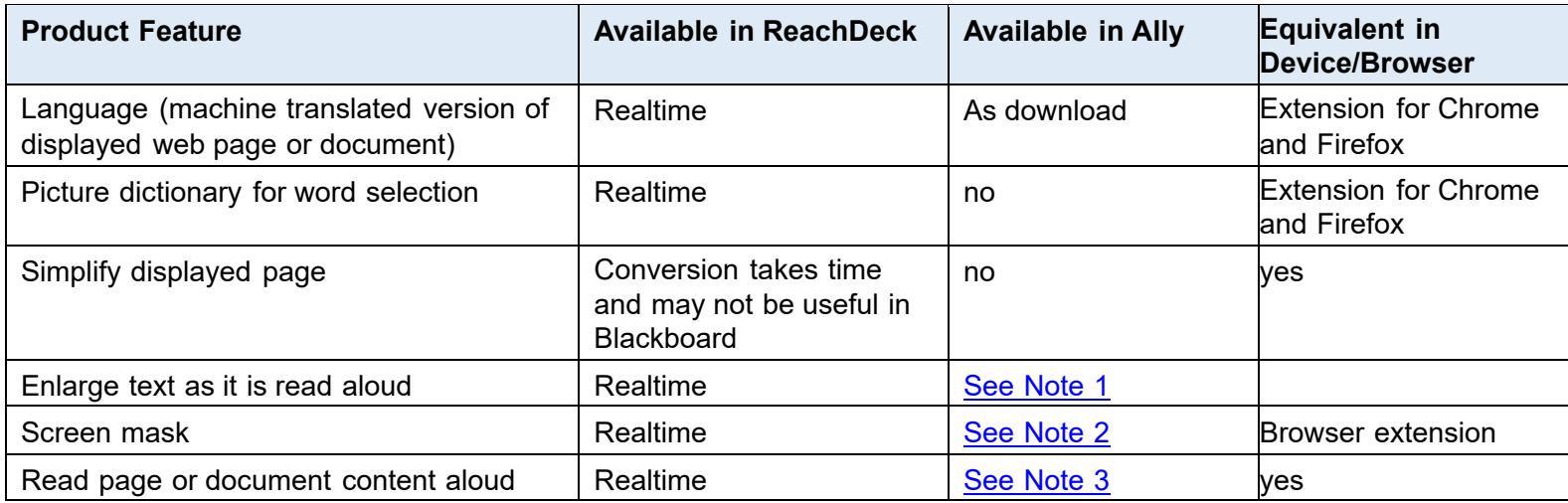

#### <span id="page-7-1"></span>**Notes:**

- 1. Arguably, Immersive Reader in Ally with Read Aloud provides similar capabilities, but content has to be downloaded first.
- <span id="page-7-2"></span>2. While not a mask, BeeLine Reader can help with reading long passages and Immersive Reader may have a similar capability (Microsoft's does).
- <span id="page-7-3"></span>3. Many web browsers and operating systems can now read aloud. Additionally, Ally lets you download an MP3 to listen to or an Immersive Reader file that can be used with Read Aloud.
- <span id="page-7-0"></span>4. Ally provides read aloud as MP3 or Immersive Reader download while ReachDeck can read displayed content aloud in real time.